# SERVICE MANUAL

## **STEREO TURNTABLE PL-51 KT**

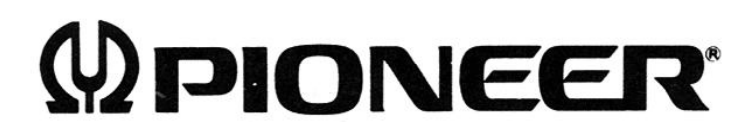

<73F02E22T>

[Create PDF](http://www.novapdf.com) files without this message by purchasing novaPDF printer (<http://www.novapdf.com>) Bobsworld3000

## **CONTENTS**

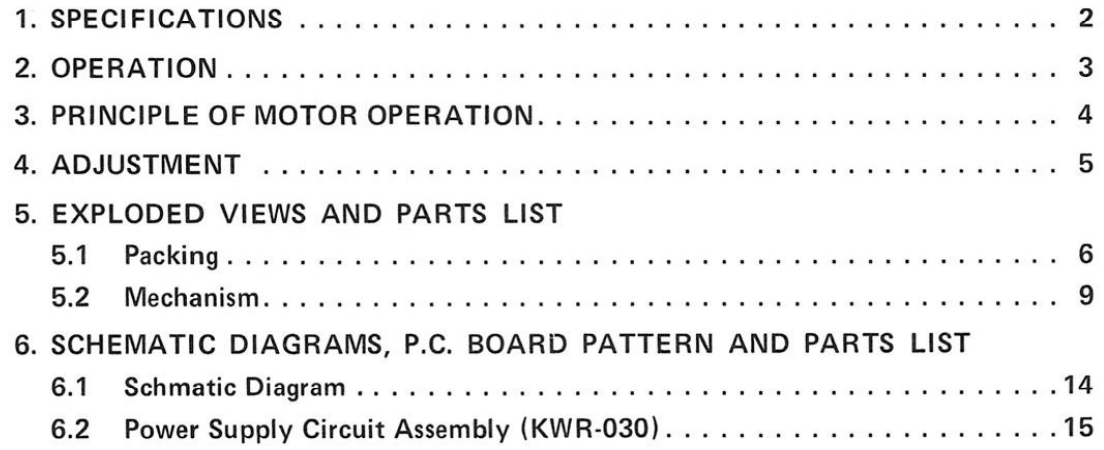

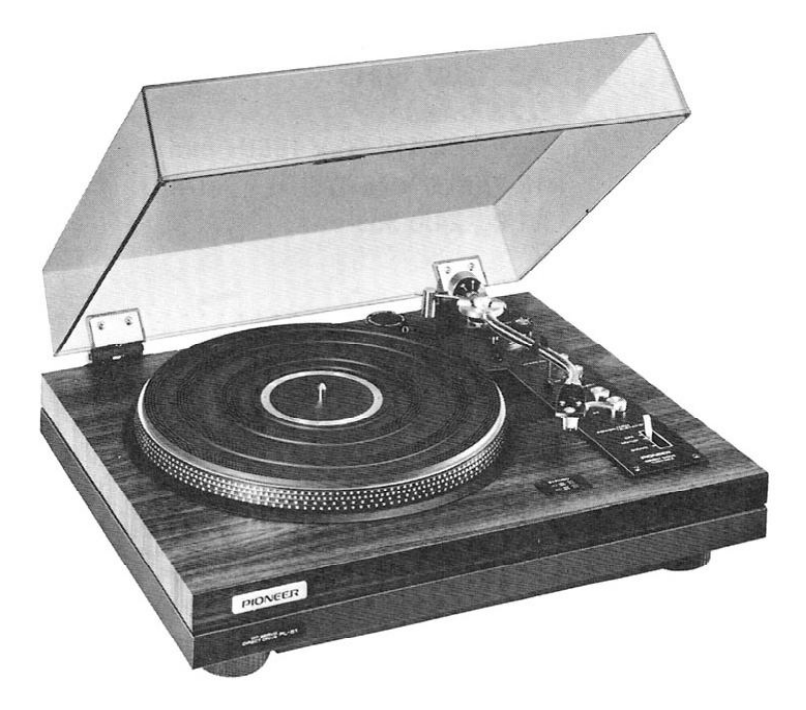

Mounted is a Pioneer phono cartrige model PC-50 in this picture.

## 1. SPECIFICATIONS

#### PHONO MOTOR AND TURNTABLE

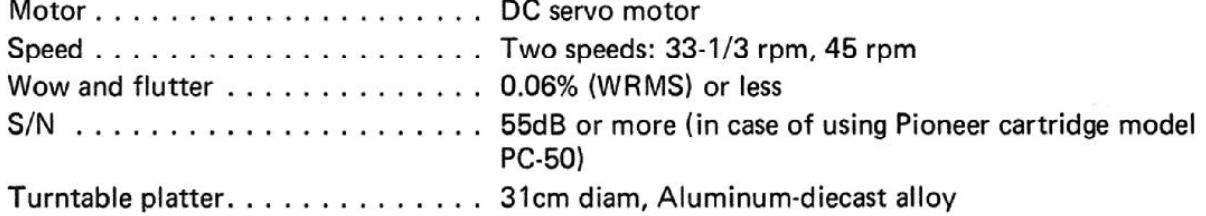

#### **TONEARM**

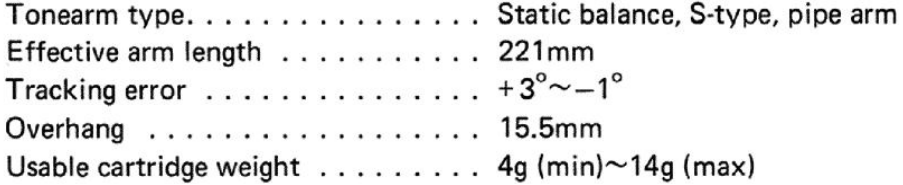

#### **SUBFUNCTIONS**

Large-size shock absorbers Anti-skating force control Lateral balance control Oil-damping arm elevator Hinges (Free-adjustable between  $30^{\circ} \sim 60^{\circ}$ ) Speed fine adjusters (33-1/3rpm, 45rpm: for use in turntable speed adjustment with stroboscope) Stroboscope (On turntable platter band)

#### **OTHERS**

 $\overline{a}$ 

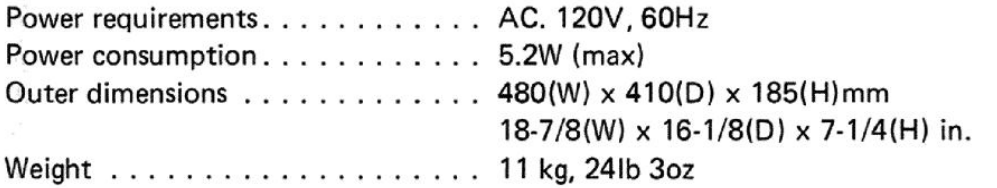

#### **ACCESSORY GROUP**

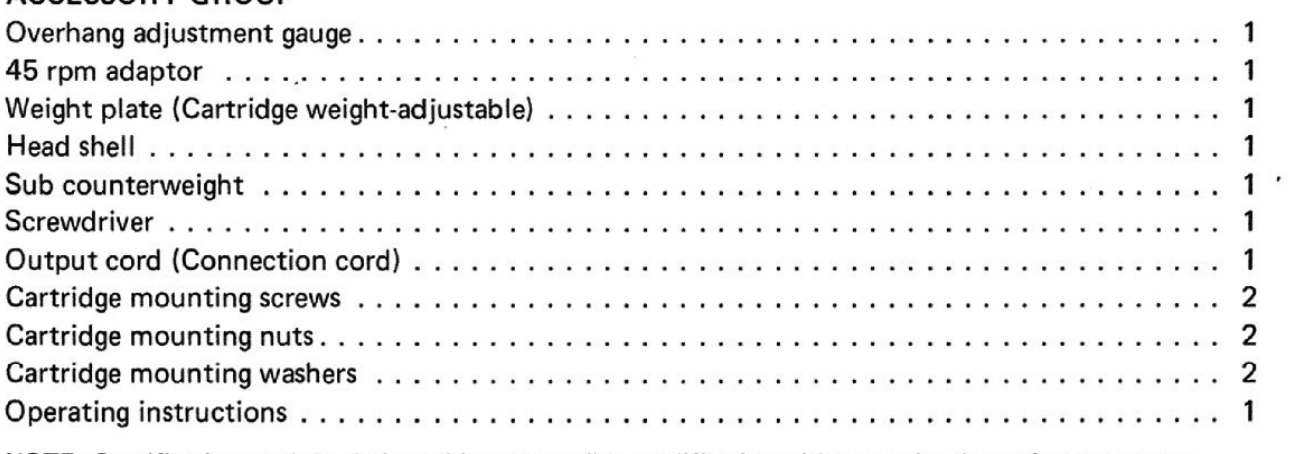

NOTE: Specifications and the design subject to possible modification without notice due to improvements. downloaded from www.vinylengine.com

## 2. OPERATION

#### STROBOSCOPE-

The proper part of the stroboscope band to read depends upon the power source and record speed as shown below.

 $60H<sub>z</sub>$ 

50Hz 60Hz 33-1/3RPM 50Hz 45RPM

#### **FUNCTION LEVER.**

This three-stage lever turns the motor on and off, and raises and lowers the tonearm.

#### ●OFF Position

Shuts off power to the motor, stopping platter rotation.

#### ●ON-UP Position

Switched from OFF this position causes the platter to begin moving. Switched from DOWN it raises the tonearm so that the stylus leaves the record surface smoothly.

#### **ODOWN Position**

When you are ready to begin record play move the lever to this position and stylus will lower gently onto the record.

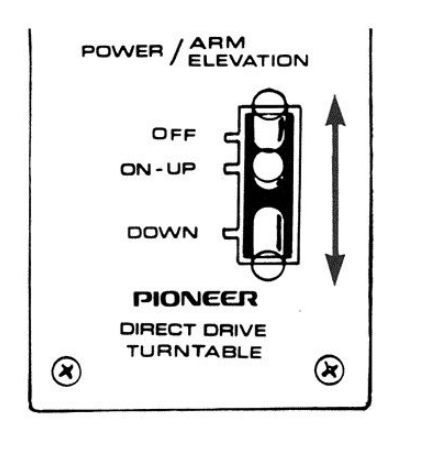

#### **ARM REST-**

The tonearm should be on the arm rest whenever the turntable is not in use. If the unit is to be moved or transported, first secure the tonearm to the arm rest with the built-in clamp.

### **ARM ELEVATION DEVICE-**

This hydraulic system controls the height of the tonearm according to the function lever setting.

#### L33-1/3 RPM BUTTON

Push this button for playing a 33-1/3 rpm speed record.

#### **45 RPM BUTTON**

Push this button for playing a 45 rpm speed record.

#### **SPEED CONTROL KNOBS**

With either of the speed selectors pressed, watch the appropriate stroboscope band. Adjust for precise speed (so that the band appears to stand still) by turning that speed control knobs. Turn toward  $\oplus$  (clockwise) for faster speed, toward  $\odot$  (counterclockwise) for slower.

When the stroboscope appears to stand still, the speed is correct.

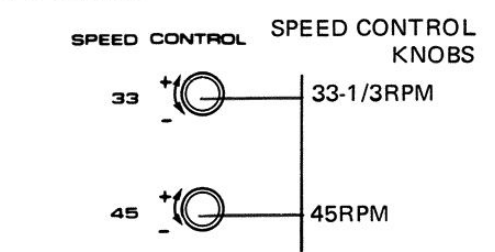

## 3. PRINCIPLE OF MOTOR OPERATION

Construction of motor control for the PL-51 is depicted in Fig. 2.

- 1. Applying power sets the oscillator into operation. Output of this circuit passes to the pole position detecting circuit  $(L1 \sim L6)$ .
- 2. Here, assume that coupling between L1 and L4 is the tightest. Voltage induced in L4 is rectified and applied to  $Q106/Q109$  in the driver.
- 3. Q109 in turn conducts and causes current to flow in the associated drive coil (A-1). The rotor moves in the direction shown by arrow in Fig. 1. The magnetic pole affixed to the rotor induces a voltage proportional to rotor movement, in the sensing coil (A-4).
- 4. Voltage induced in A-4 is rectified by a diode in the speed sensor and applied to Q103 in the control stage. This point is also fed from the reference voltage generator (voltage E<sub>s</sub>) through a fine speed control pot.
- 5. Voltage applied to the base of Q103 in the control stage controls current that flows in Q104.
- 6. Q104 serves as a constant current source for Q106 through Q111 in the driver and therefore controls current flow in the drive coils.
- 7. When ambient temperature change causes driver current to rise, the speed of rotation increases above the rated value. Q104 current increases and  $Q106 \sim Q111$  currents decrease. As a result, the speed of rotation falls off.

 $L_1$ 

L<sub>2</sub>

L<sub>3</sub>

 $\Lambda$ 

#### **Pole Position Detector**

Fig. 1 shows a simplified view of the drive and sense coils. With power applied and coupling between L1 and L4 high, Q109 causes current to flow through A-1. As a result, the rotor end of coil A-1 becomes a south pole (S1) and attracts N1. The rotor moves in the direction shown by arrow. Coupling factor between L2 and L5 increases and operation of Q110 causes current to flow in coil A-2. Pole S2 attracts pole N2 and rotor rotation continues. In the same manner, S3 attracts Pole N3. Continuation of this process causes the rotor to turn on a steady basis.

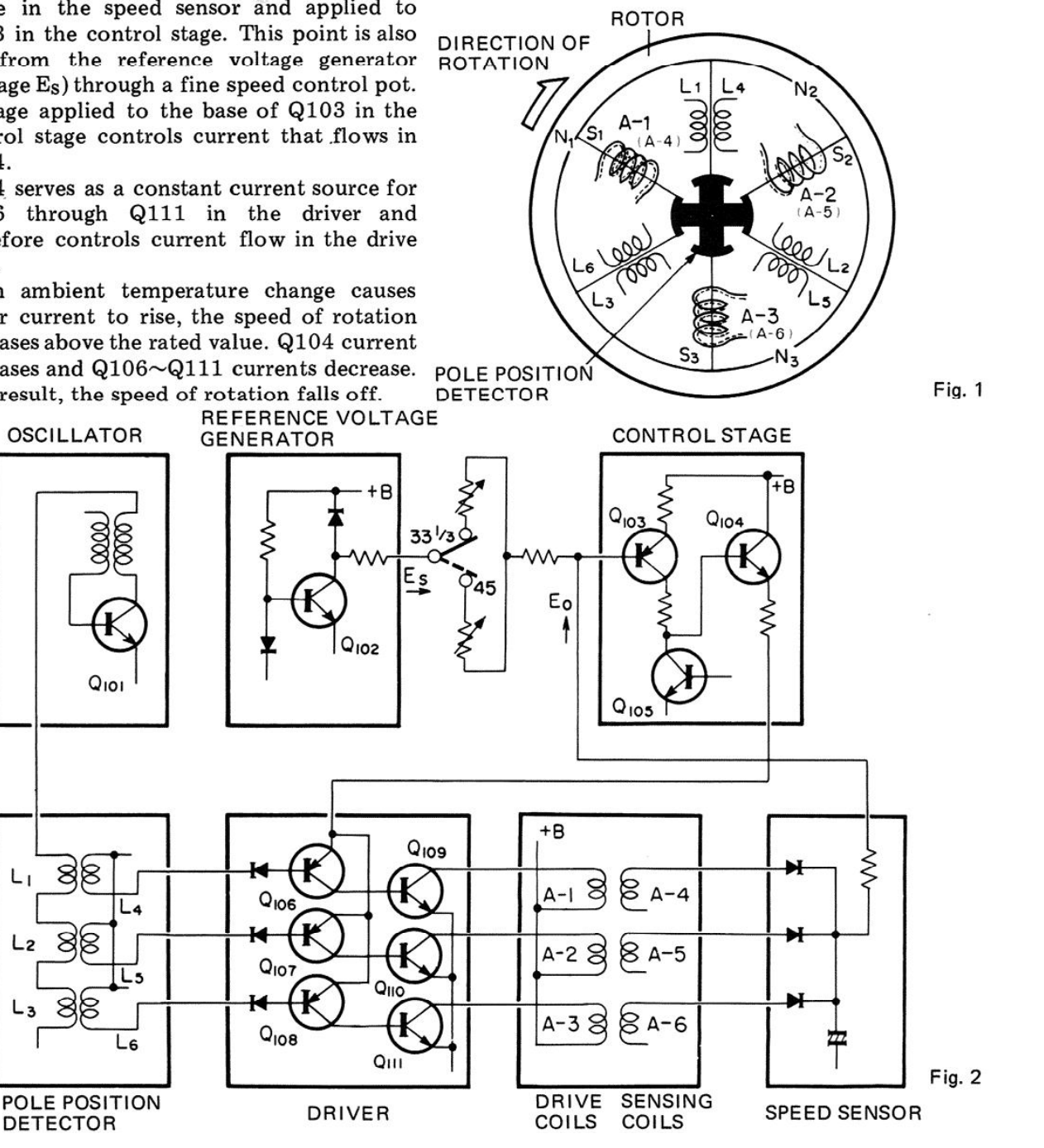

Create PDF files without this message by purchasing novaPDF printer (http://www.novapdf.com)

## 4. ADJUSTMENT

When adjustment of the fine speed control does not give a satisfactory speed, adjust the motor in accordance with the following procedure.

- 1. Remove the bottom cover.
- 2. Set the fine speed control to the midposition.
- 3. While observing the edge of the turntable platter with a strobe, adjust screws inside the motor as shown in Fig. 3.
- 4. Alternate switching between 33-1/3 and 45 rpm speeds while making adjustment. Make sure that both speeds are correct.

#### **Selection of Line Voltage**

If model PL-51 does not agree with the line voltage of your service area, set the unit to the proper line voltage as follows:

- 1. Remove the bottom cover, now you can see the terminal board (Fig. 4).
- 2. Unsolder the lead (White) from the terminal.
- 3. Solder the lead (White) to the terminal of your local line voltage.

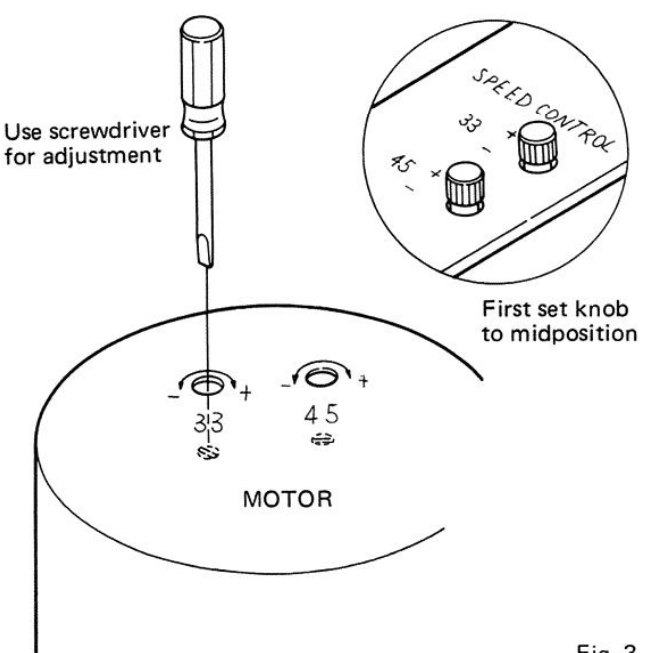

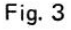

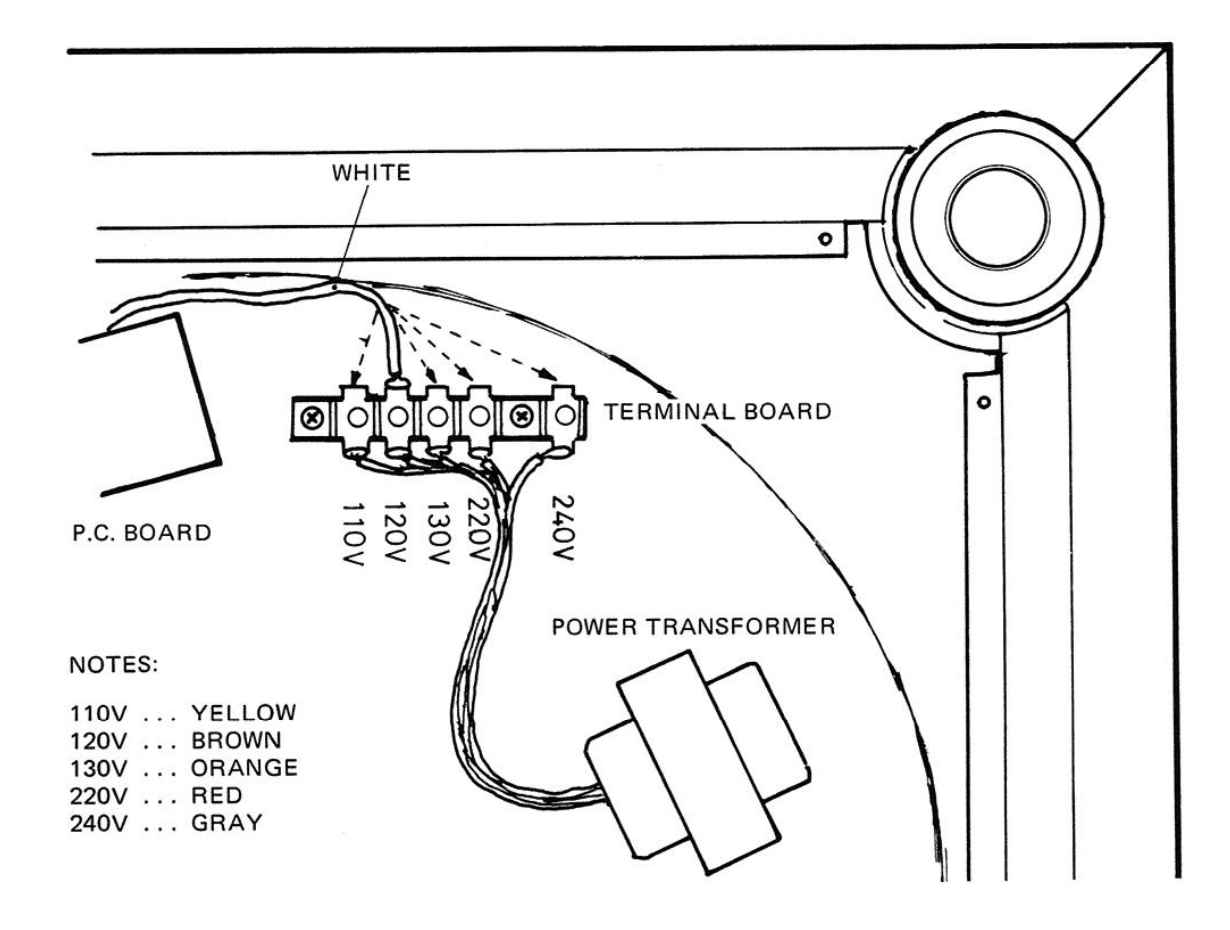

## 5. EXPLODED VIEWS AND PARTS LIST

#### 5.1 PACKING

NOTICE: Any parts asterisked(\*) are subject to being not supplied.

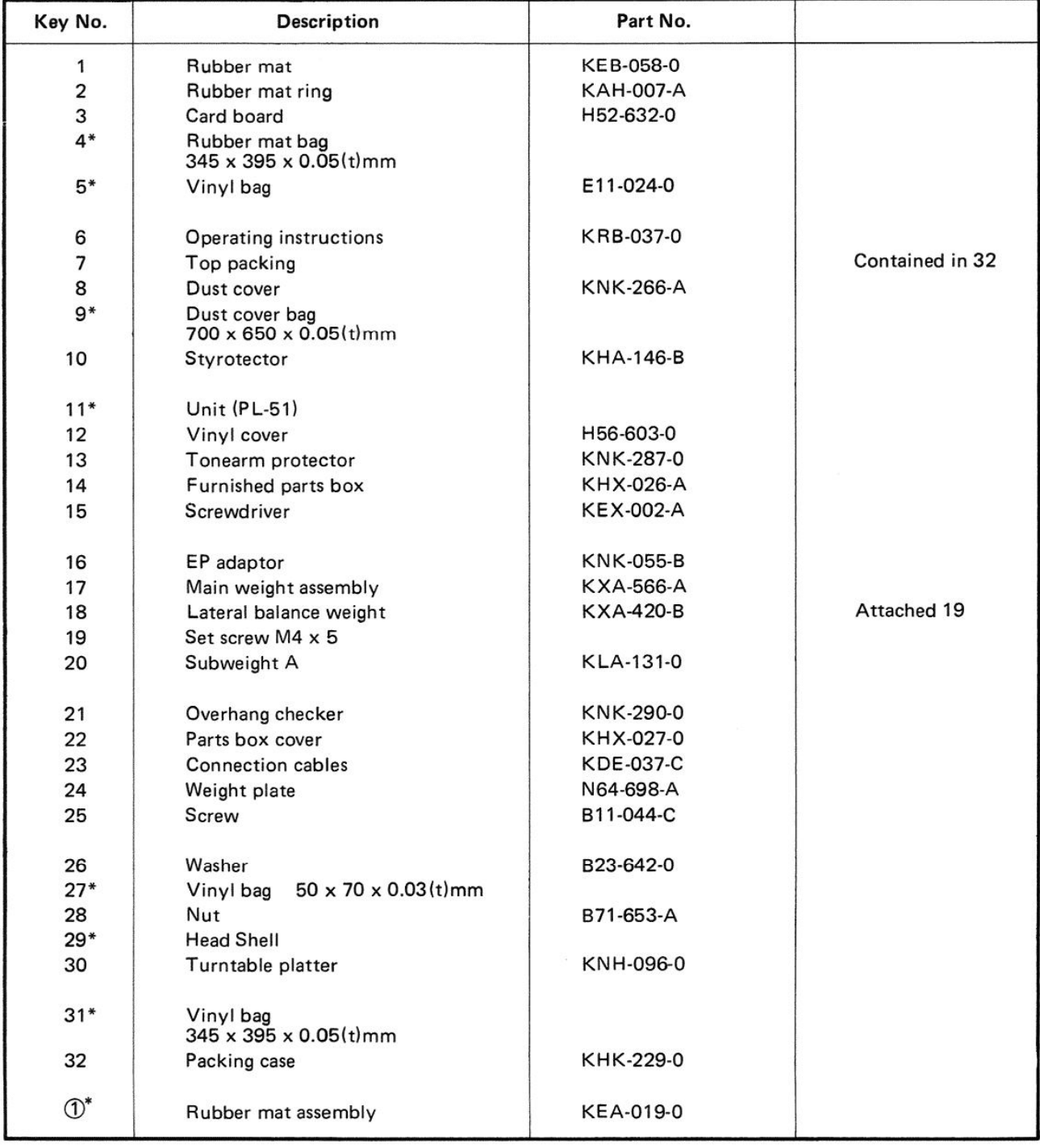

[Create PDF](http://www.novapdf.com) files without this message by purchasing novaPDF printer (<http://www.novapdf.com>)

 $\sim$ 

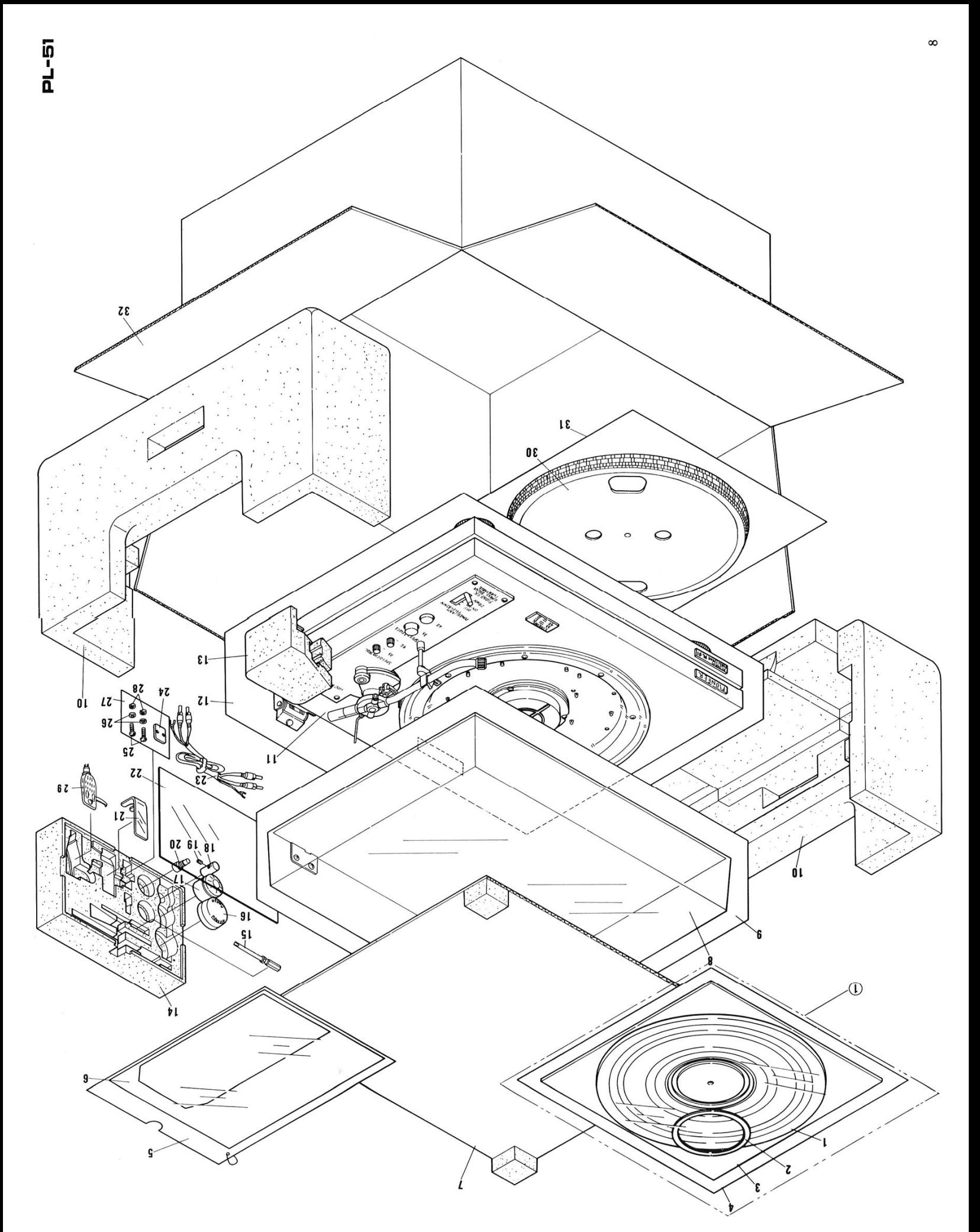

[Create PDF](http://www.novapdf.com) files without this message by purchasing novaPDF printer (<http://www.novapdf.com>)

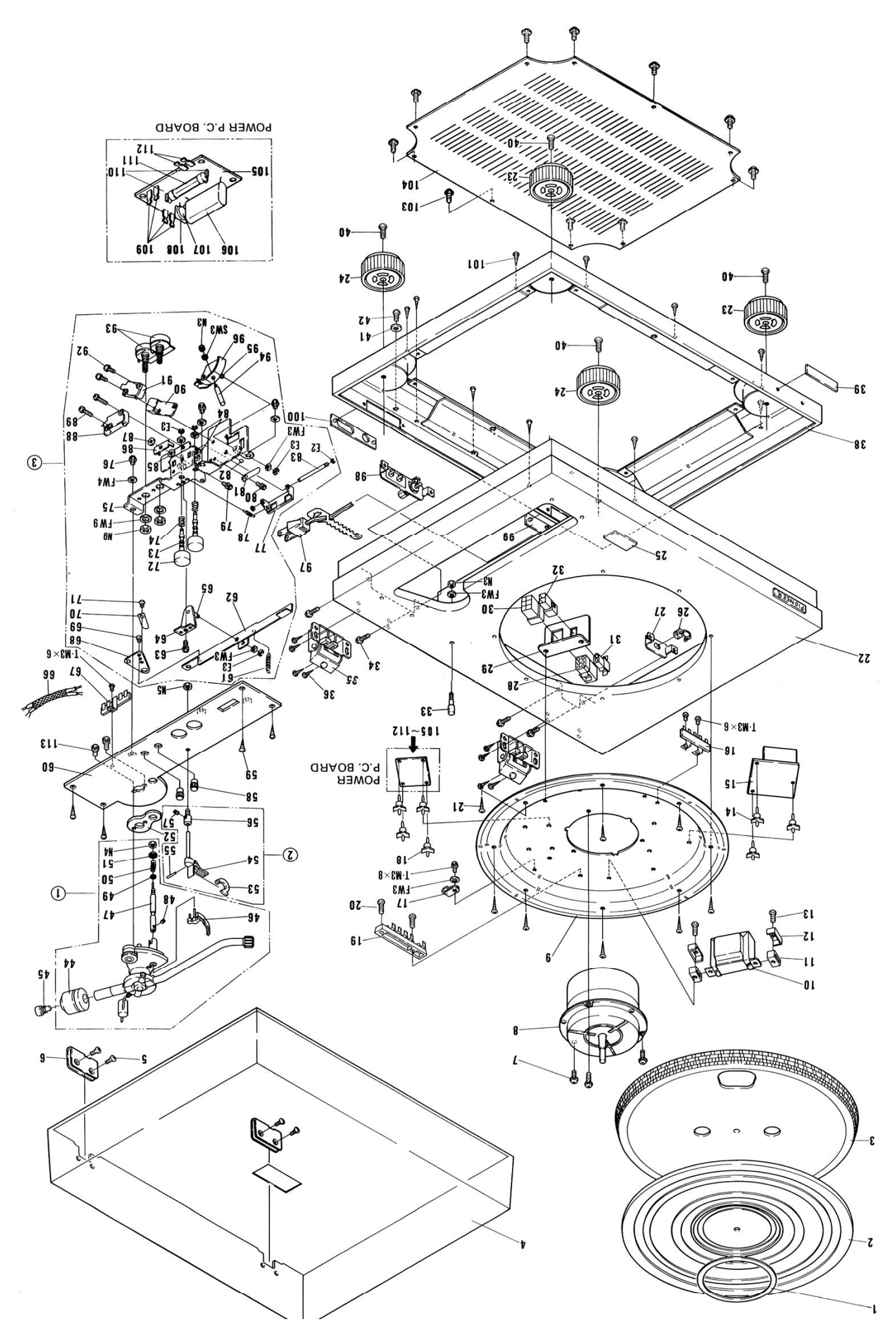

5.2 MECHANISM

The following symbols stand for screws, nuts, washers, etc. as shown in EXPLODED VIEW on pp. 9-10.

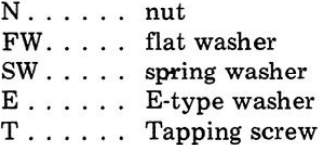

#### **Parts List of Mechanism**

#### **NOTES:**

Sems A: Screw and spring washer

Sems B: Screw, spring washer and flat washer

Sems F: Screw and flat washer

#### NOTICE: Any parts asterisked(\*) are subject to being not supplied.

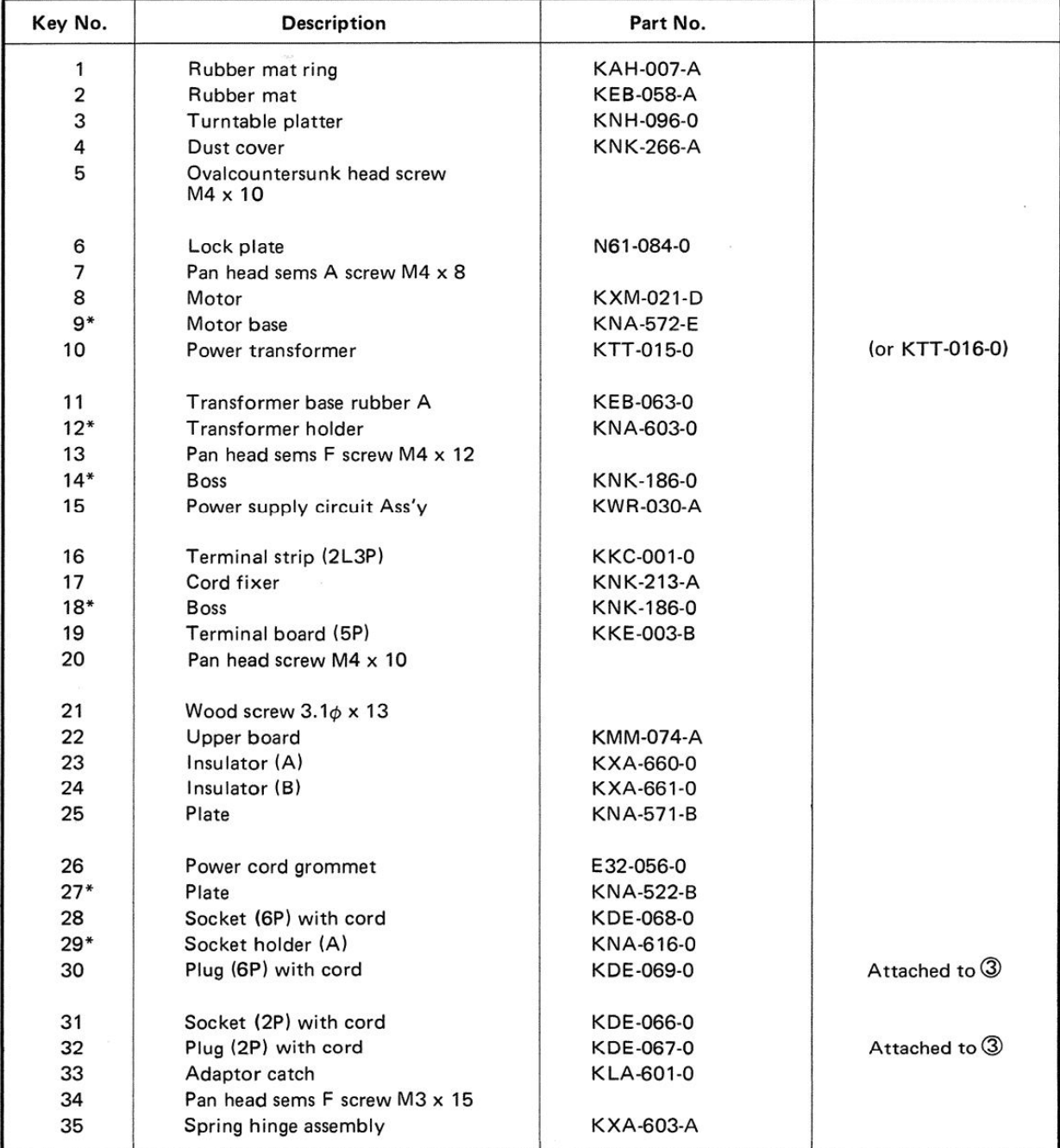

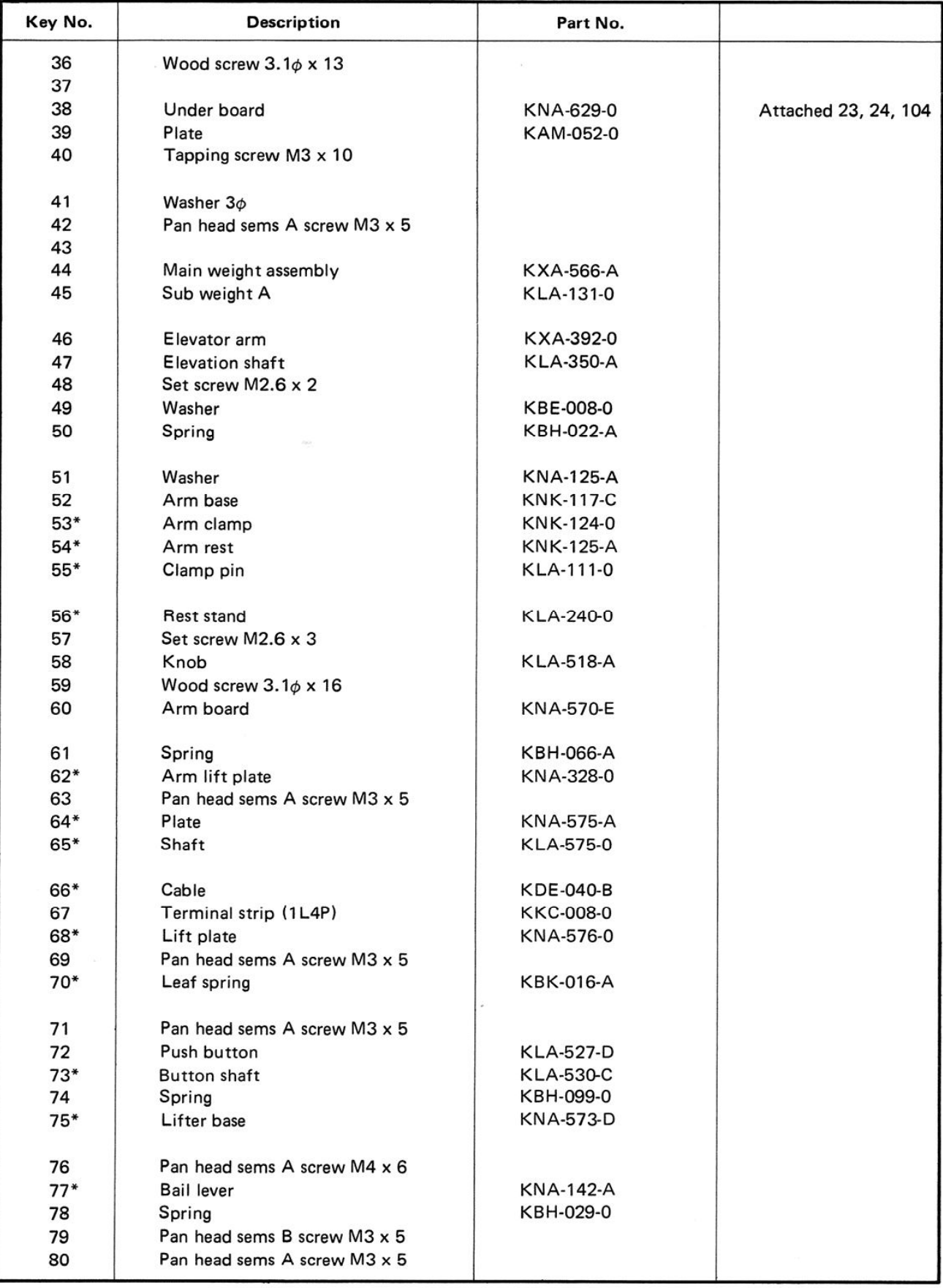

#### Parts List of Mechanism

 $\overline{a}$ 

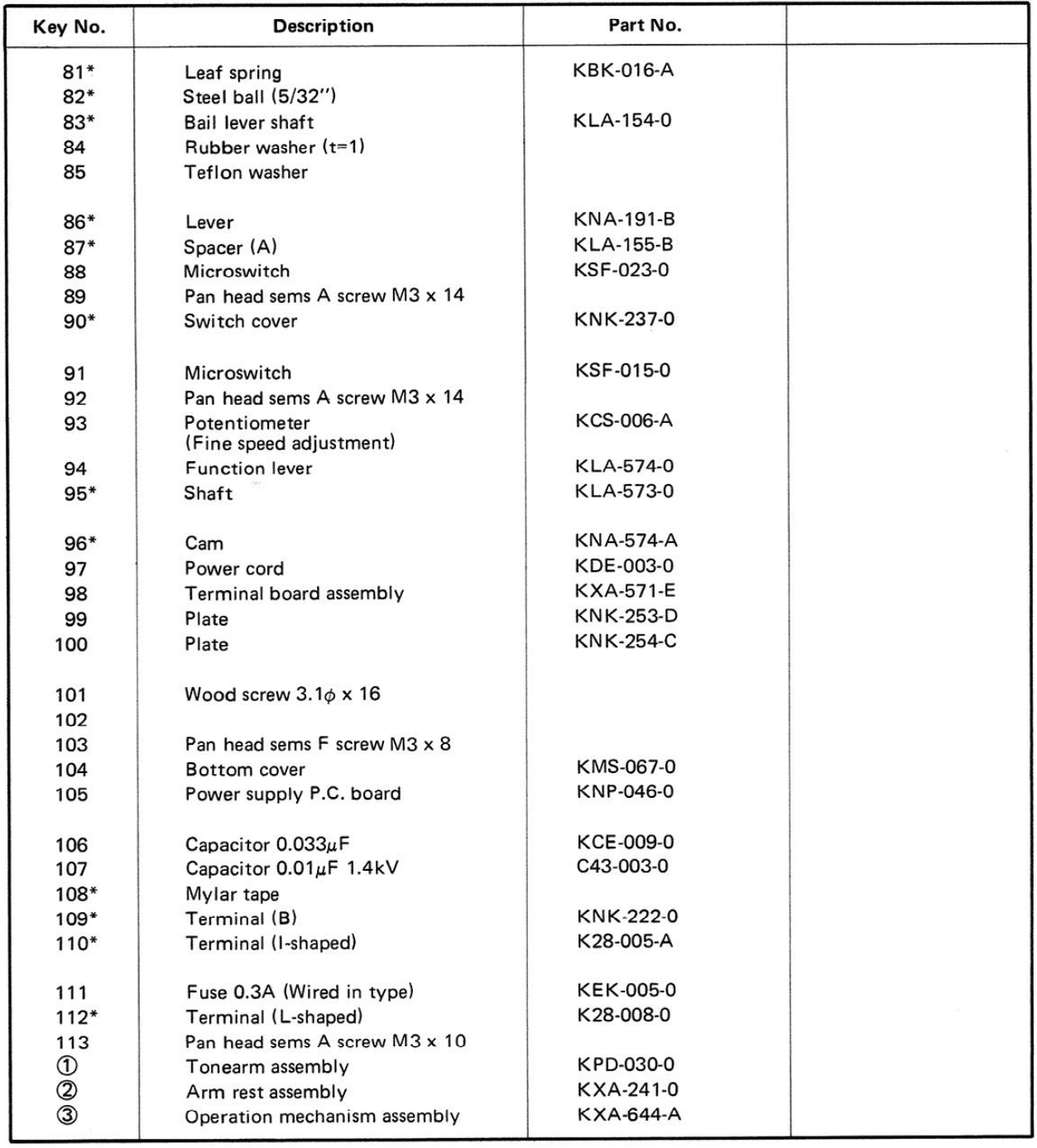

## 6. SCHEMATIC DIAGRAMS, P.C. BOARD PATTERN **AND PARTS LIST**

#### **6.1 SCHEMATIC DIAGRAM**

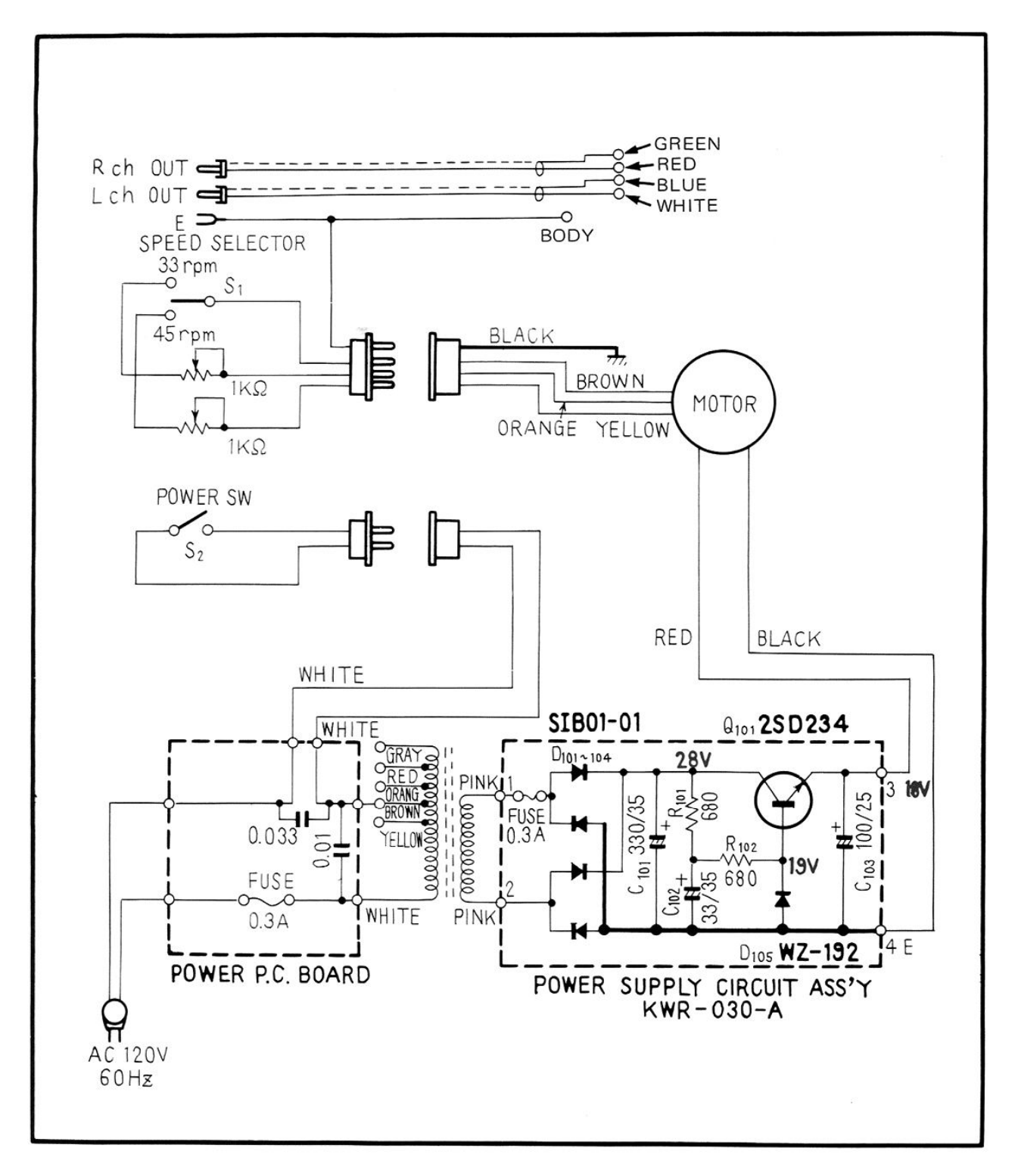

2SD234

 $\ddot{\phantom{0}}$ 

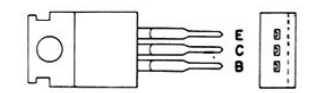

[Create PDF](http://www.novapdf.com) files without this message by purchasing novaPDF printer (<http://www.novapdf.com>)

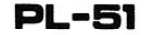

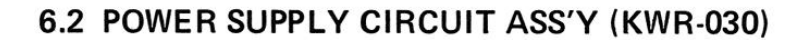

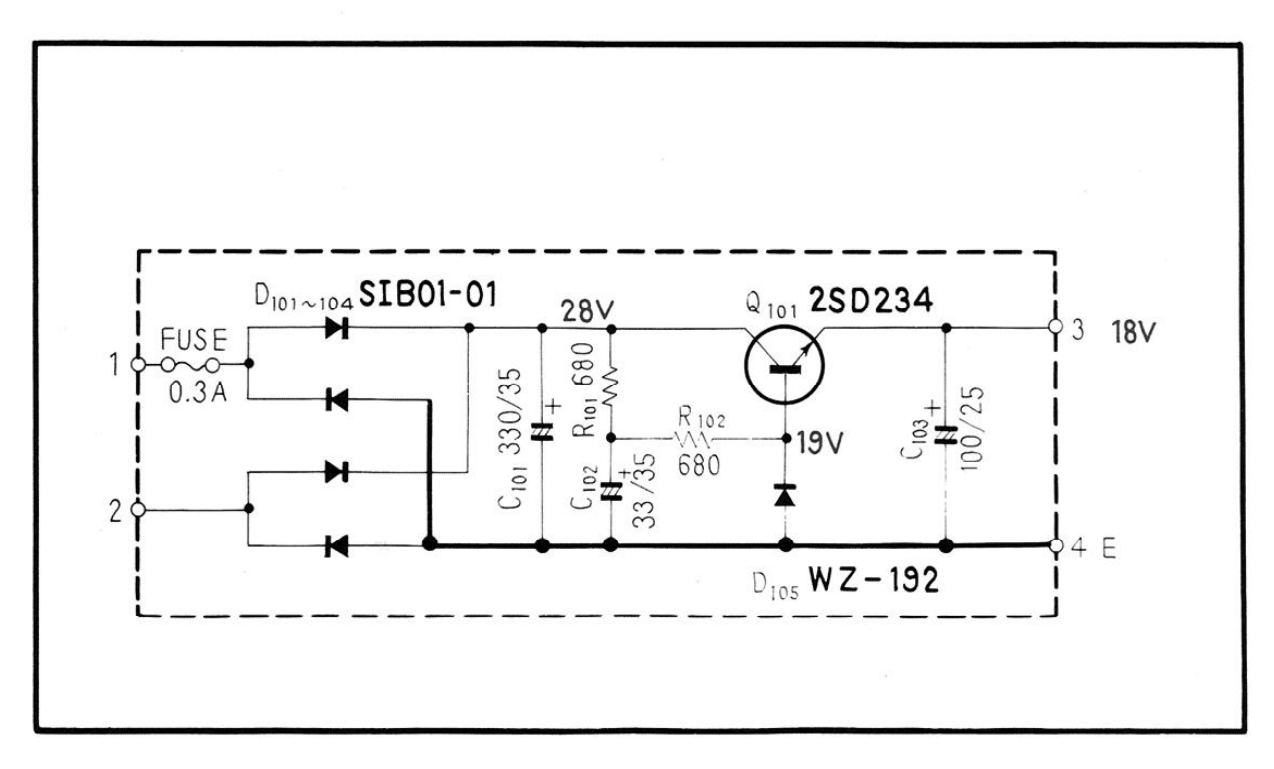

**Foil Side** 

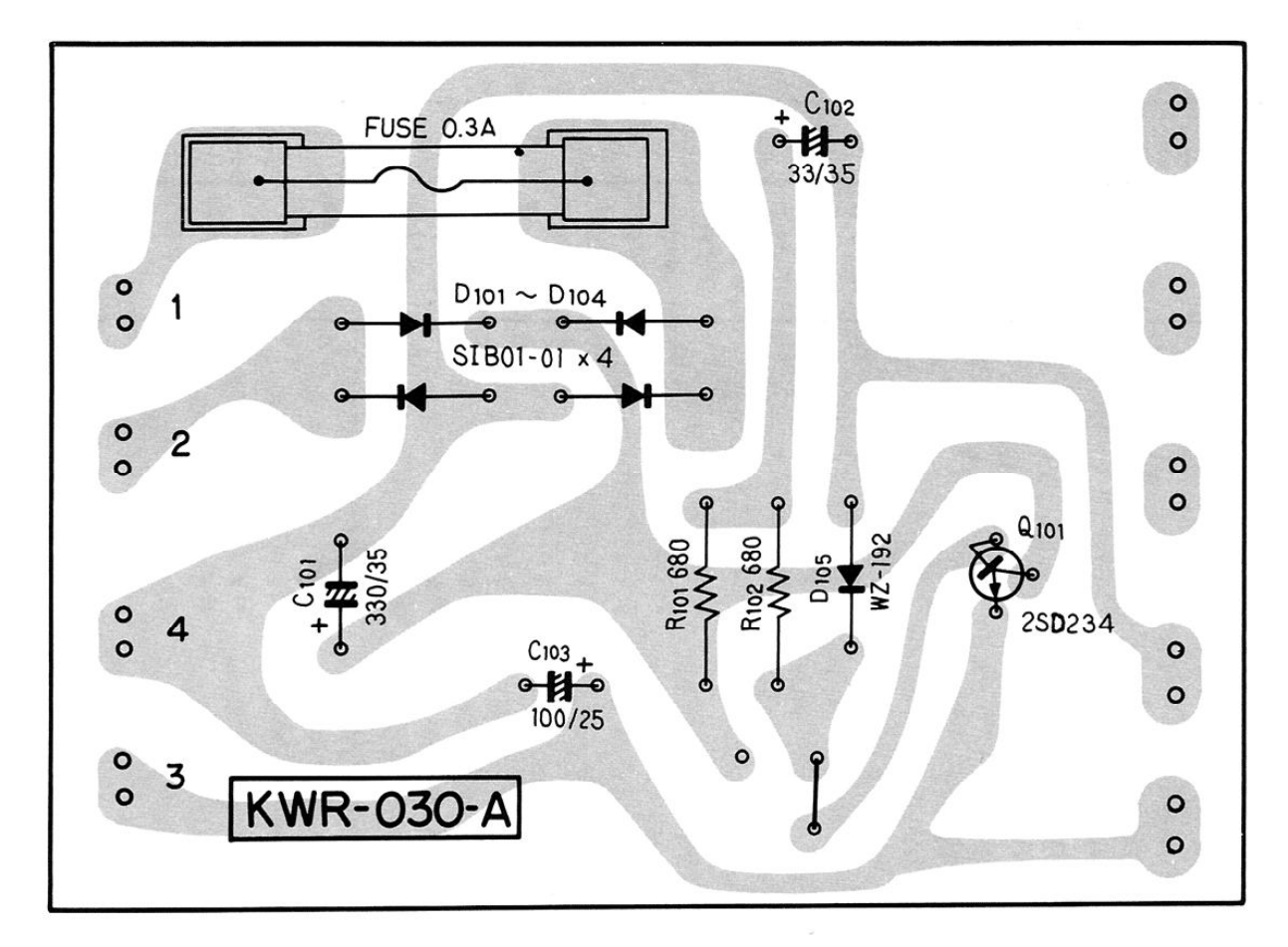

#### $\bullet$  CAPACITORS: IN  $\mu$ F UNLESS OTHERWISE NOTED p: pF

**• RESISTORS: IN**  $\Omega$ **, %W UNLESS OTHERWISE NOTED k: k** $\Omega$ **, M: M** $\Omega$ 

#### Parts List of Power Supply Circuit Assembly

#### **CAPACITORS**

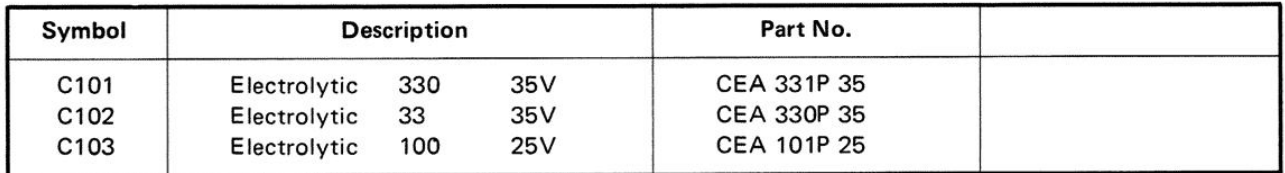

#### **RESISTORS**

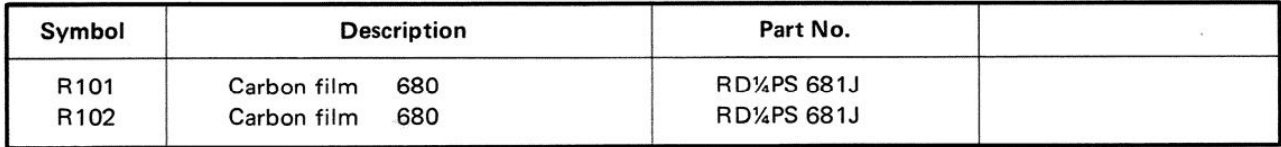

#### **SEMICONDUCTORS**

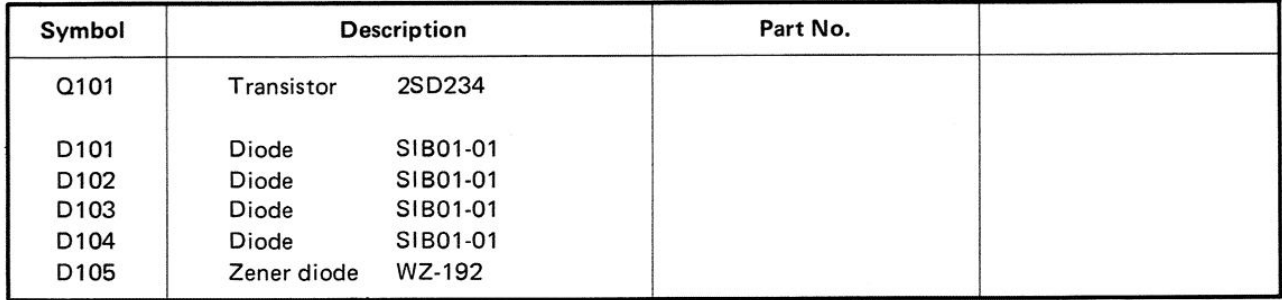

#### **OTHERS**

 $\overline{a}$ 

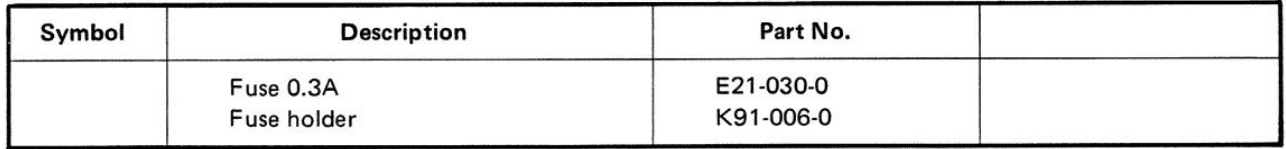

## **PIONEER ELECTRONIC CORPORATION**<br>15-5, 4-Chome, Ohmori-nishi, Ohta-ku, Tokyo, Japan

**U.S. PIONEER ELECTRONICS CORPORATION** 178 Commerce Road, Carlstadt New Jersey 07072 U.S.A. **PIONEER ELECTRONIC (EUROPE) N.V.**<br>Meir-center, Meir 21, 2000 Antwerp, Belgium

Printed in Japan

**JUNE 1973**